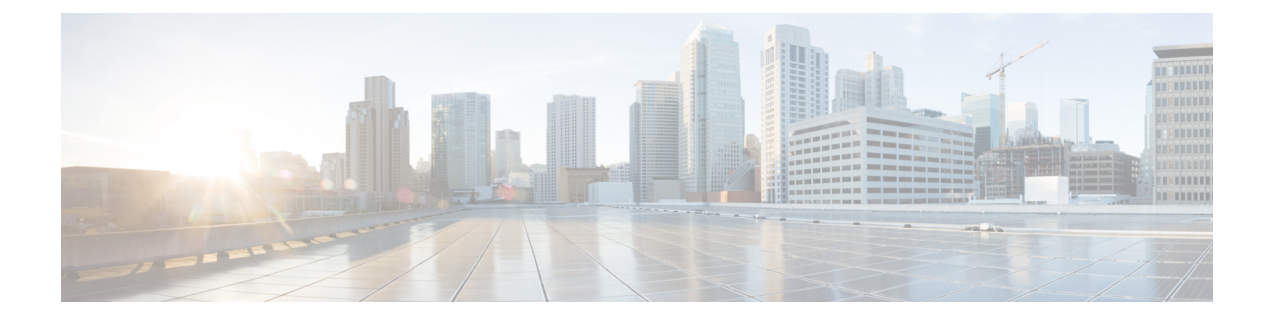

# **AAL2 Node Configuration Mode Commands**

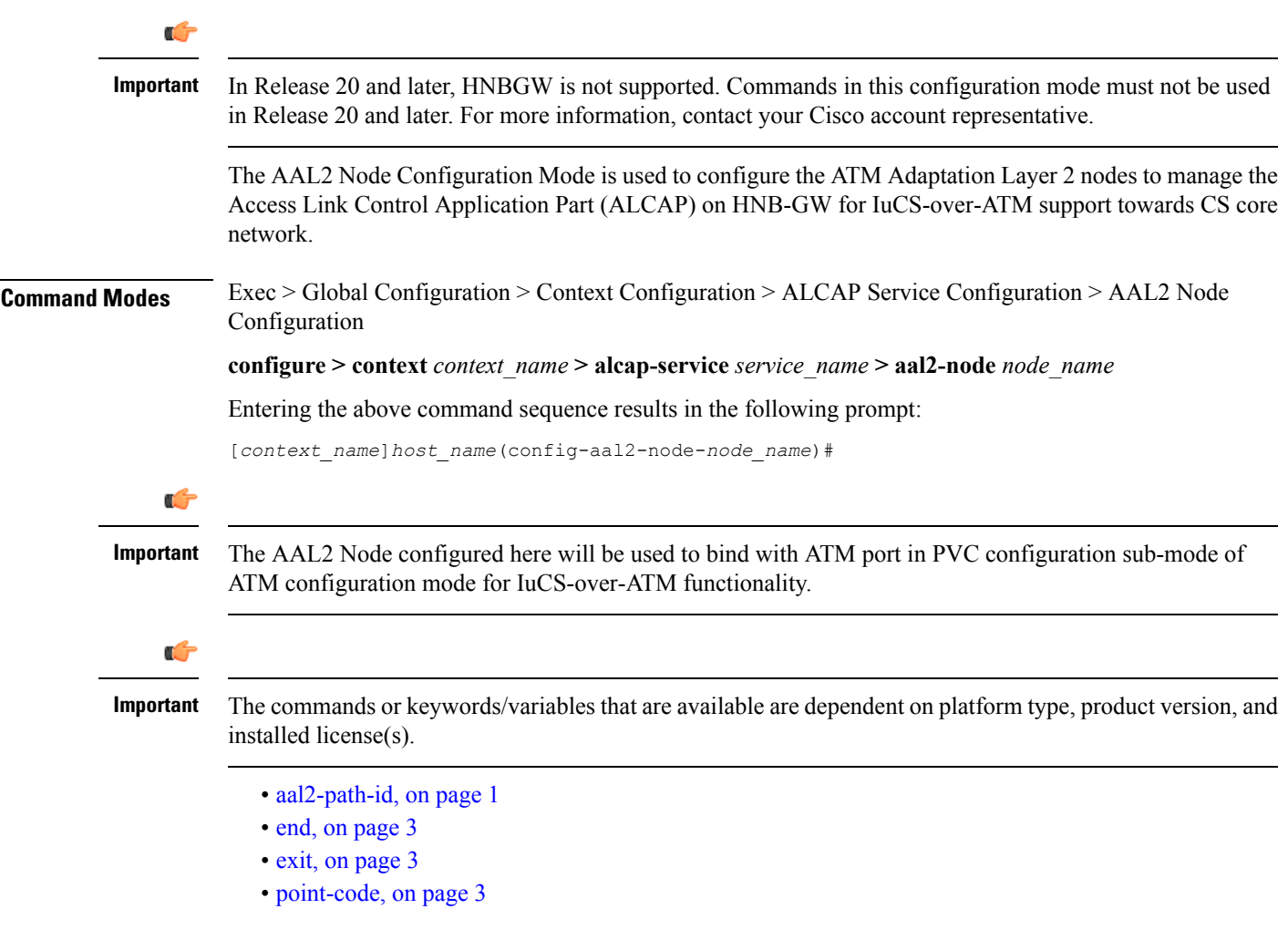

## <span id="page-0-0"></span>**aal2-path-id**

This command set the AAL2 path identifier with AAL2 node and also used to block a particular AAL2 path.

L

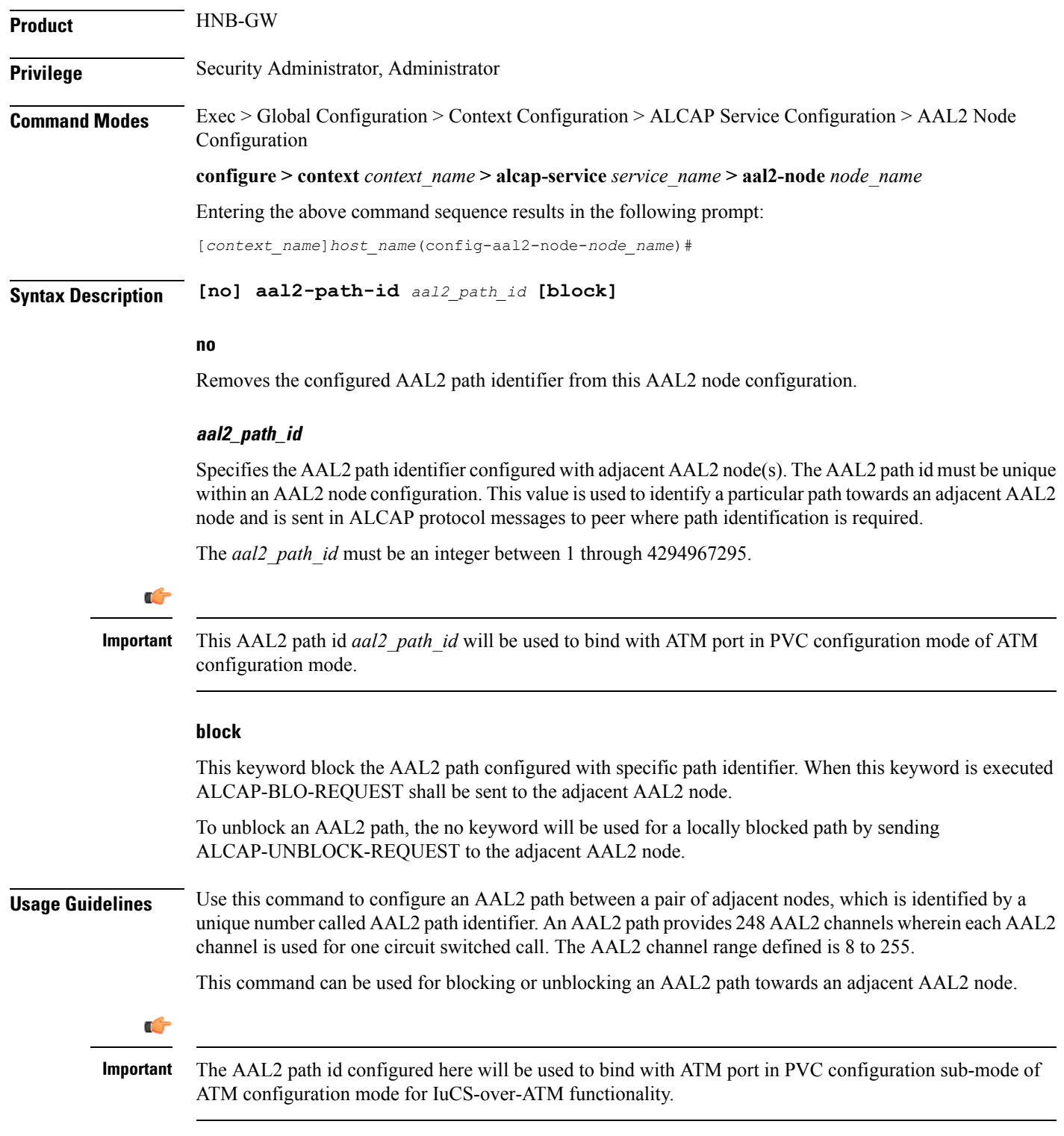

#### **Example**

Following command sets the AAL2 path identifier *2* in an AAL2 node configuration.

#### **al2-path-id** *2*

Following command unblocks the AAL2 path identifier *6* which was earlier blocked in an AAL2 node configuration.

**no al2-path-id** *6* **block**

### <span id="page-2-0"></span>**end**

Exits the current mode and returns to the Exec Mode.

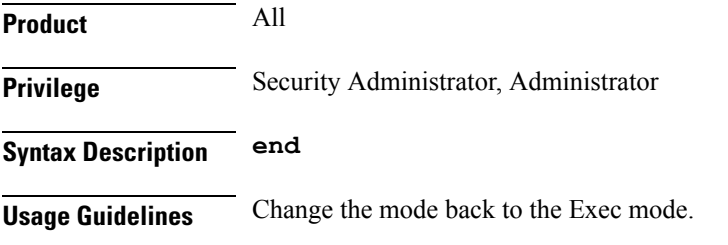

### <span id="page-2-1"></span>**exit**

Exits the current mode and returns to the previous mode.

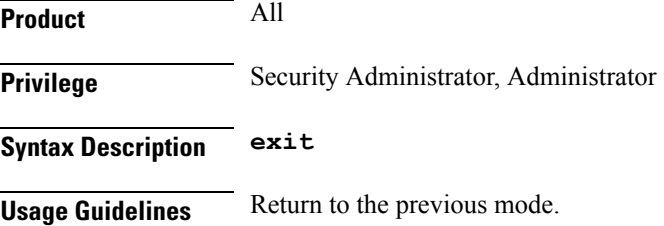

## <span id="page-2-2"></span>**point-code**

This command configure the point code of adjacent AAL2 node in SS7 format address. This point code shall be filled in the destination point-code (dpc) field of MTP3 routing label. This is required if signaling transport network is based on MTP3-broadband (MTP3B).

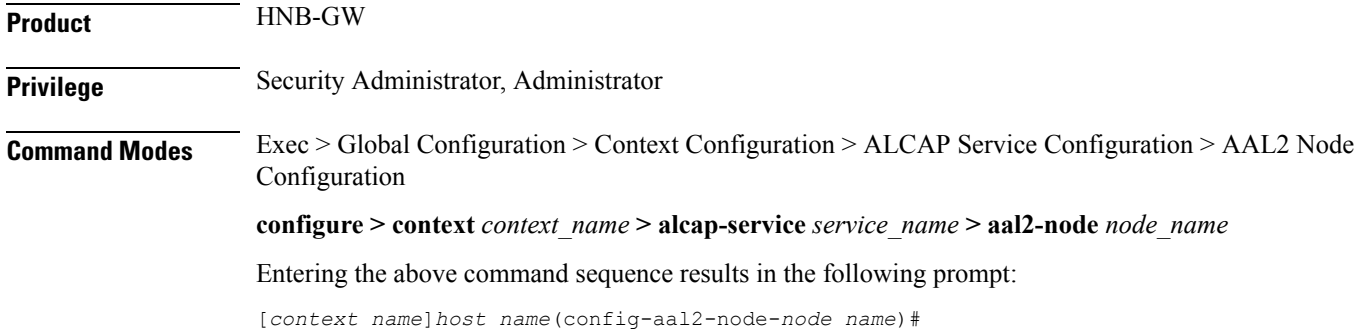

**Syntax Description [no] point-code** *point\_code* **no** Removes the configured point code from this AAL2 node configuration. **point\_code** Defines the point code to assign to adjacent AAL2 node in SS7 format. *point code:* value entered must adhere to the point code variant selected when the AAL2 node was defined: • ITU Range 0.0.1 to 7.255.7 • ANSI Range 0.0.1 to 255.255.255 • TTC Range 0.0.1 to 15.31.255 • a string of 1 to 11 combined digits ad period. **Usage Guidelines** Use this command to configure configure the point code of adjacent AAL2 node in SS7 format address. This point code shall be filled in the destination point-code (dpc) field of MTP3 routing label. This is required if signaling transport network is based on MTP3-broadband (MTP3B). A maximum of 16 point codes for adjacent AAL2 nodes can be configured in one ALCAP service. **Example** The following command configures the point code *4.121.5* for adjacent AAL2 node. **point-code** *4.121.5* The following command removes the point code *4.121.15* from AAL2 node configuration. **no point-code** *4.121.15*